#### Slide 1 - Slide 1

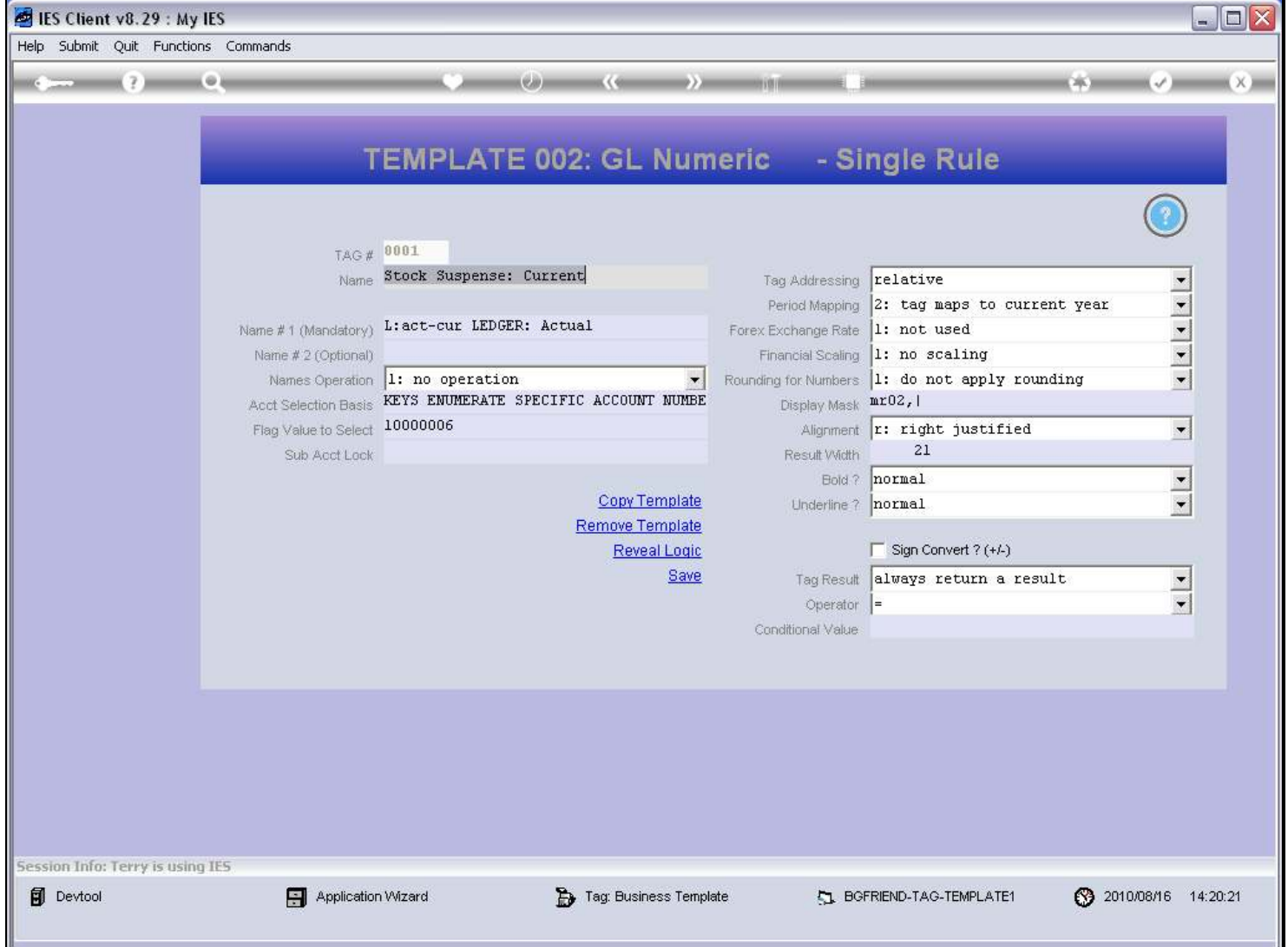

#### Slide notes

Any Tag can be toggled between Template and Macro. If the Tag is currently using a Template, then we can use 'Remove Template' to choose a different Template or to choose the Macro.

## Slide 2 - Slide 2

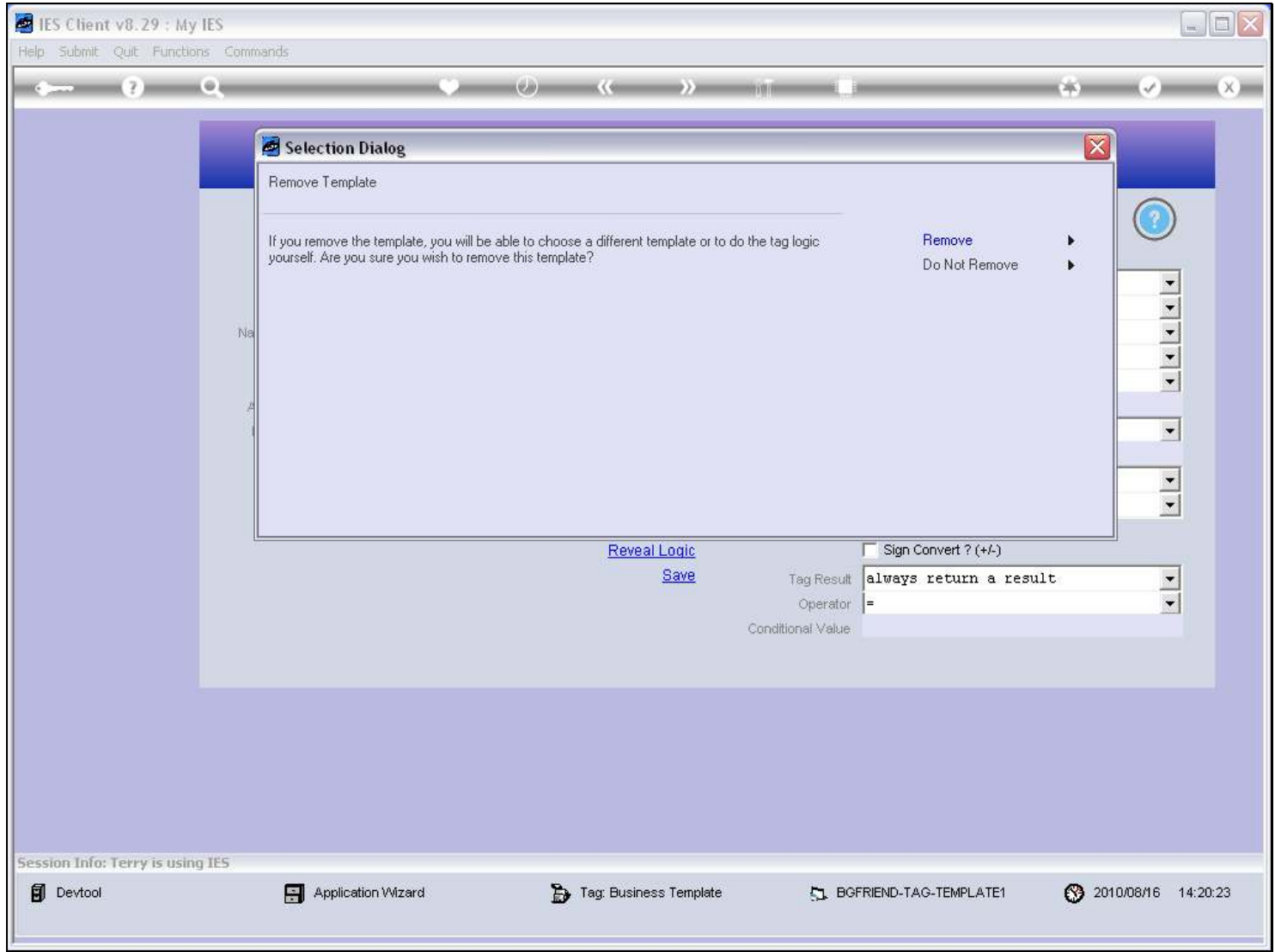

#### Slide 3 - Slide 3

## Slide 4 - Slide 4

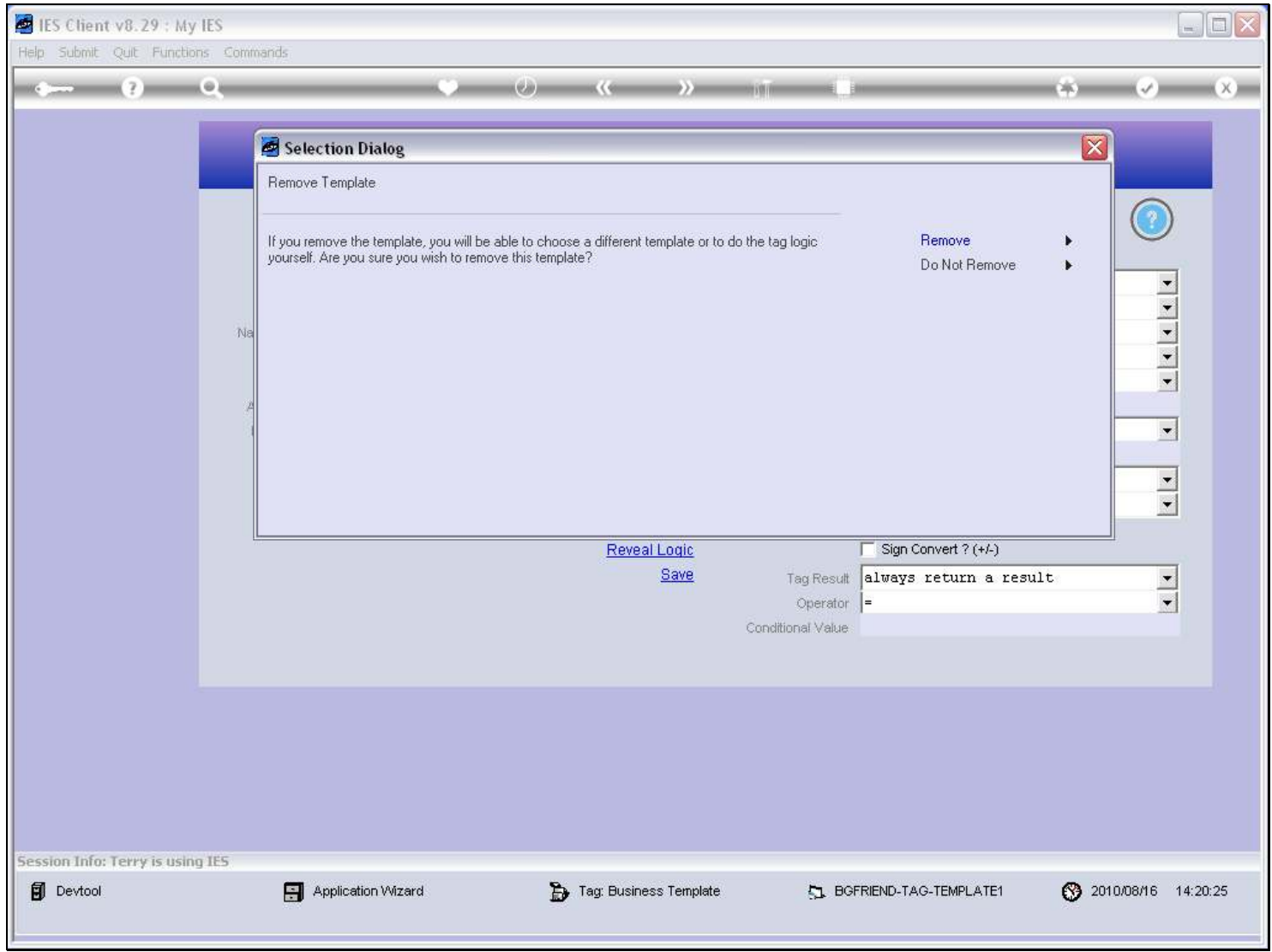

#### Slide 5 - Slide 5

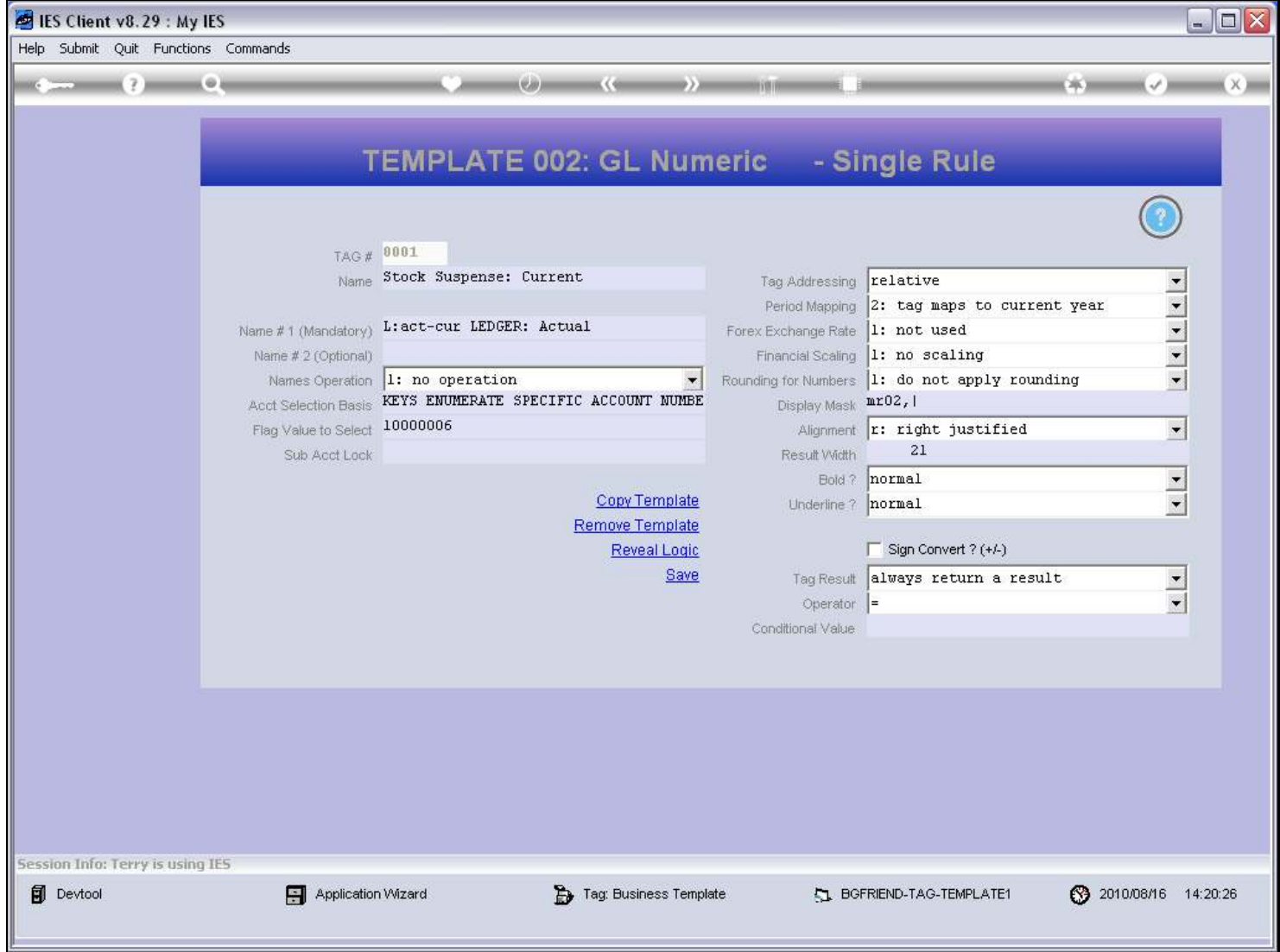

Slide notes

## Slide 6 - Slide 6

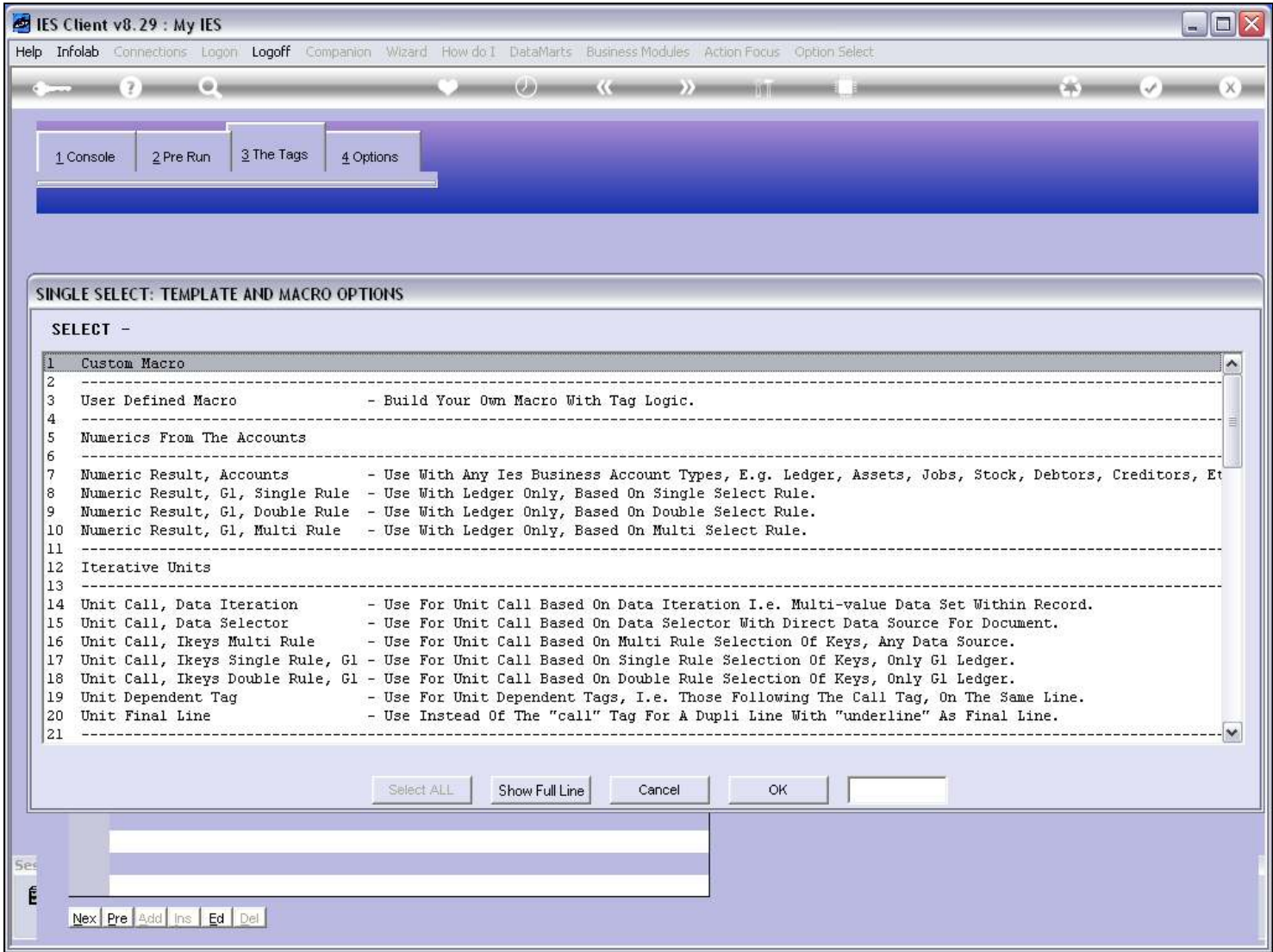

# Slide 7 - Slide 7

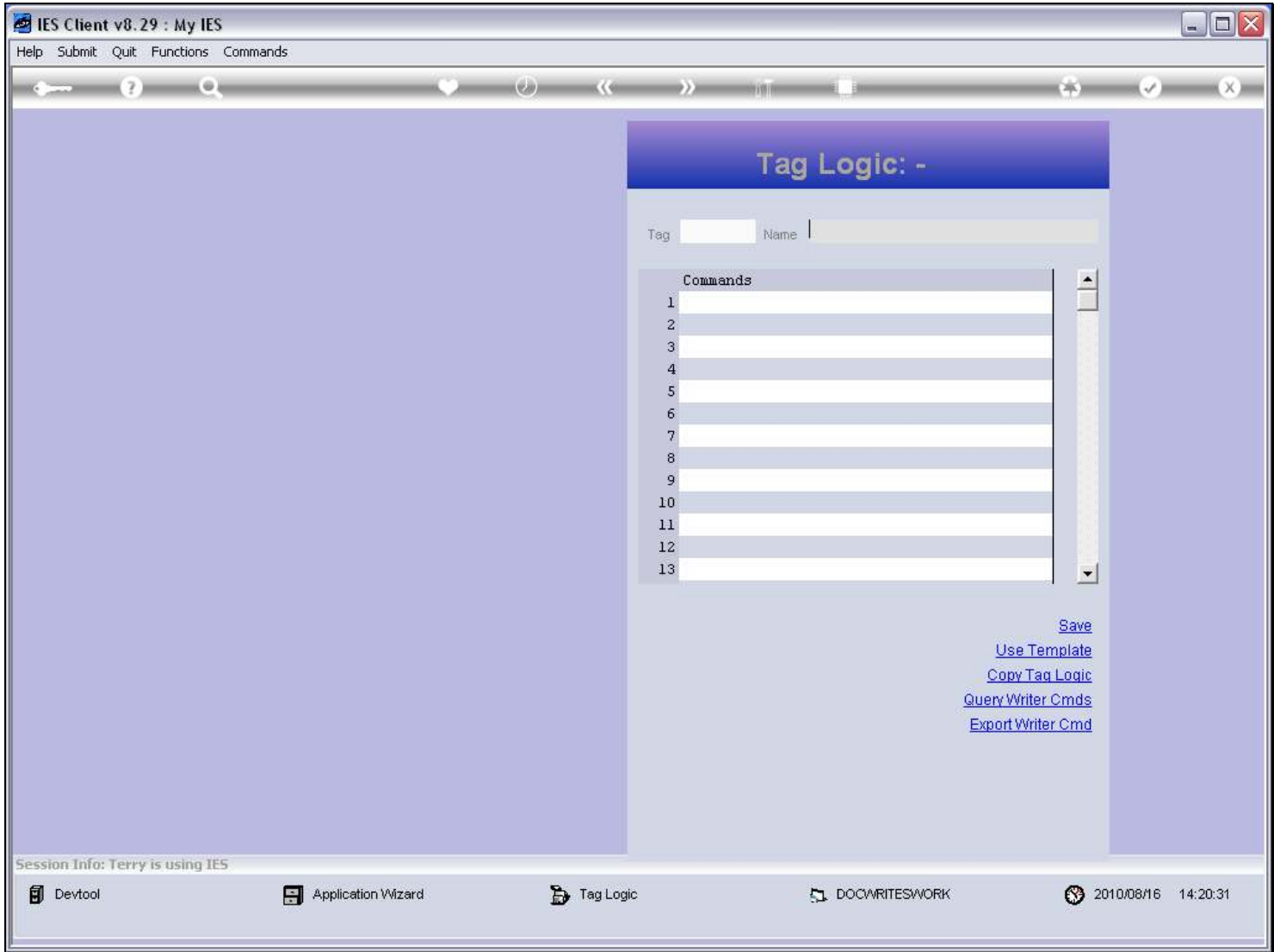

# Slide 8 - Slide 8

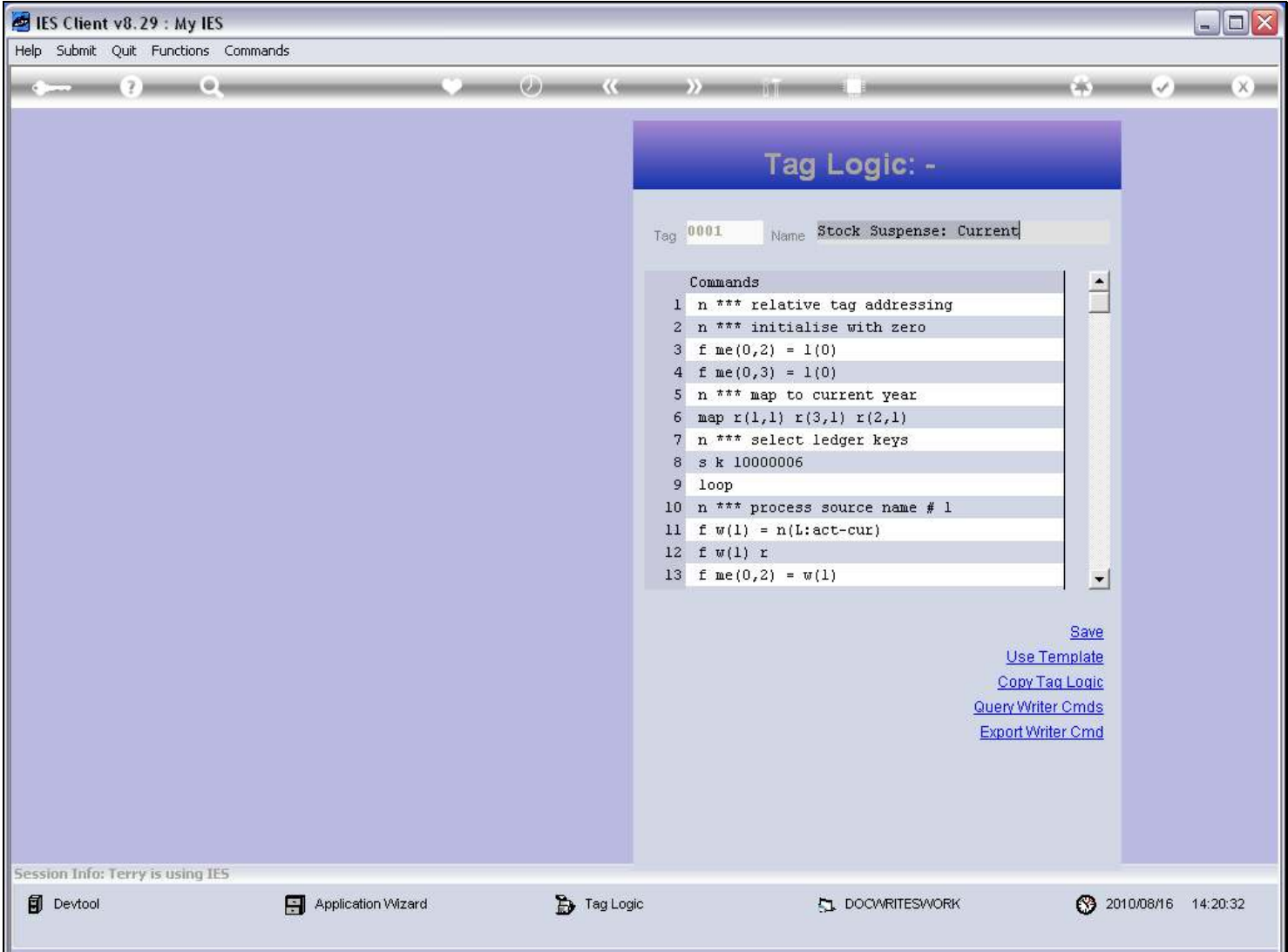

#### Slide notes

When we move from a Template to a Macro, then the Macro inherits the Commands inherent in the Template and we can change it from there. When we want to change from Macro to Template, we can just choose 'Use Template'.

## Slide 9 - Slide 9

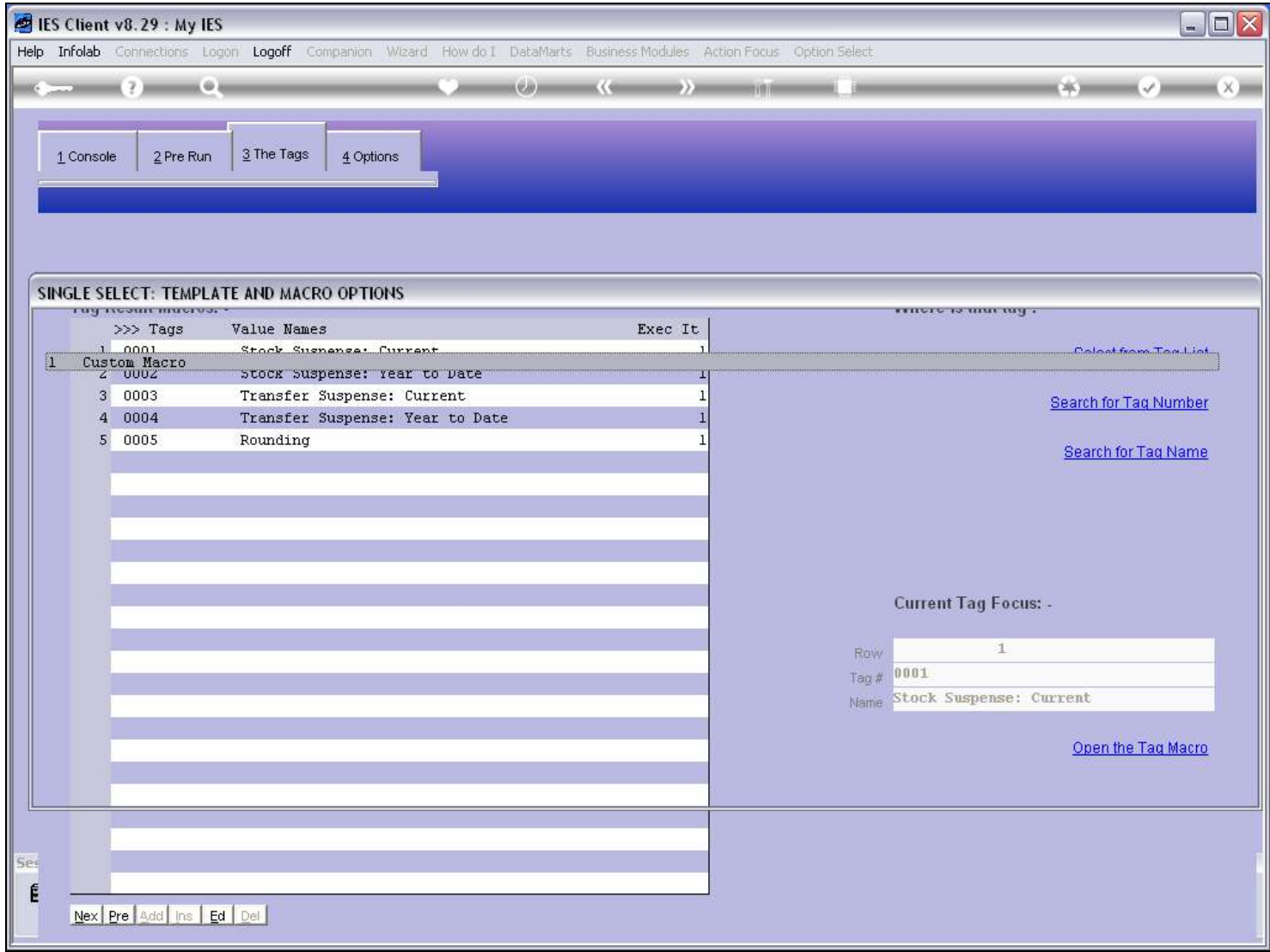

## Slide 10 - Slide 10

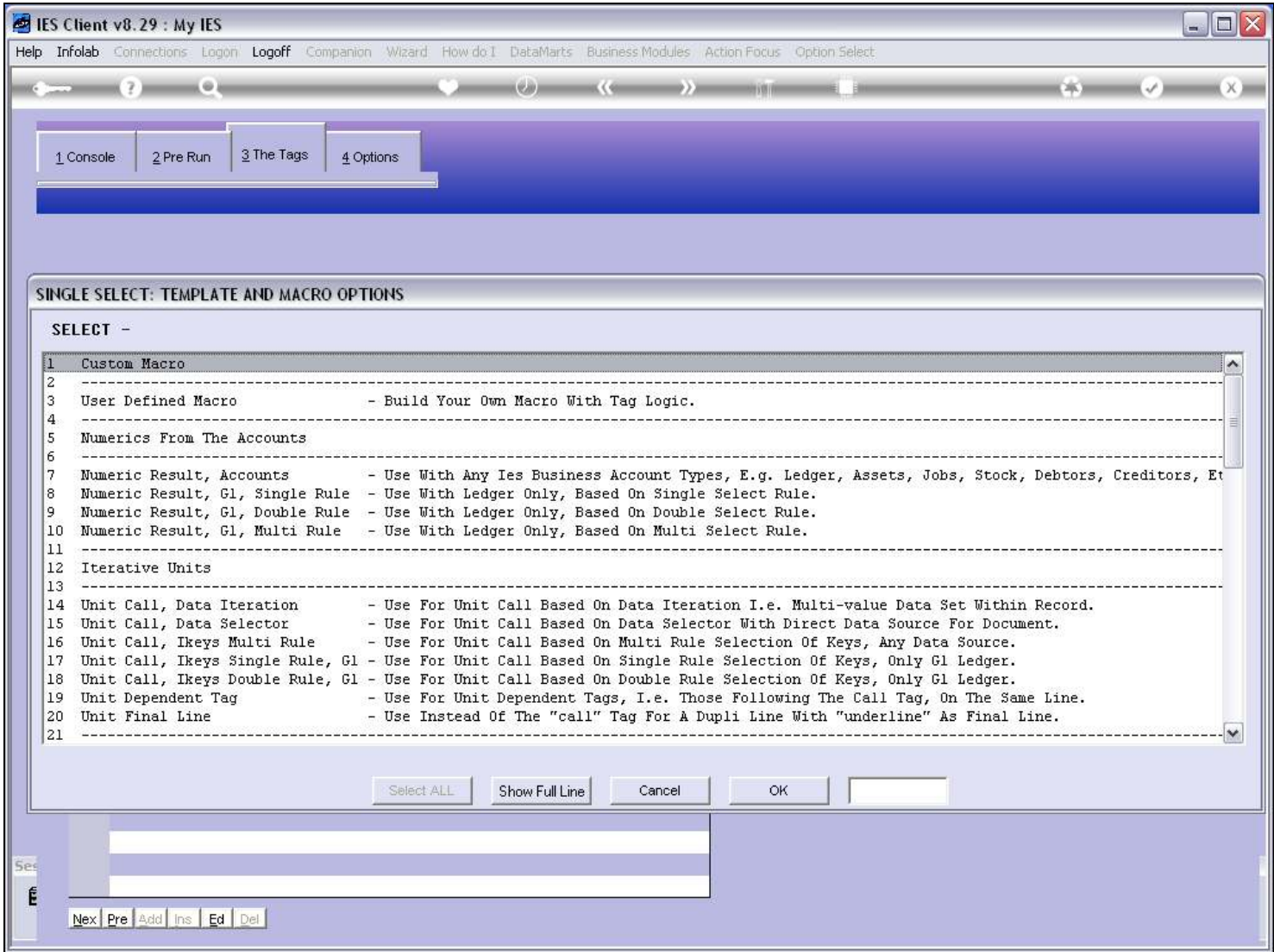

## Slide 11 - Slide 11

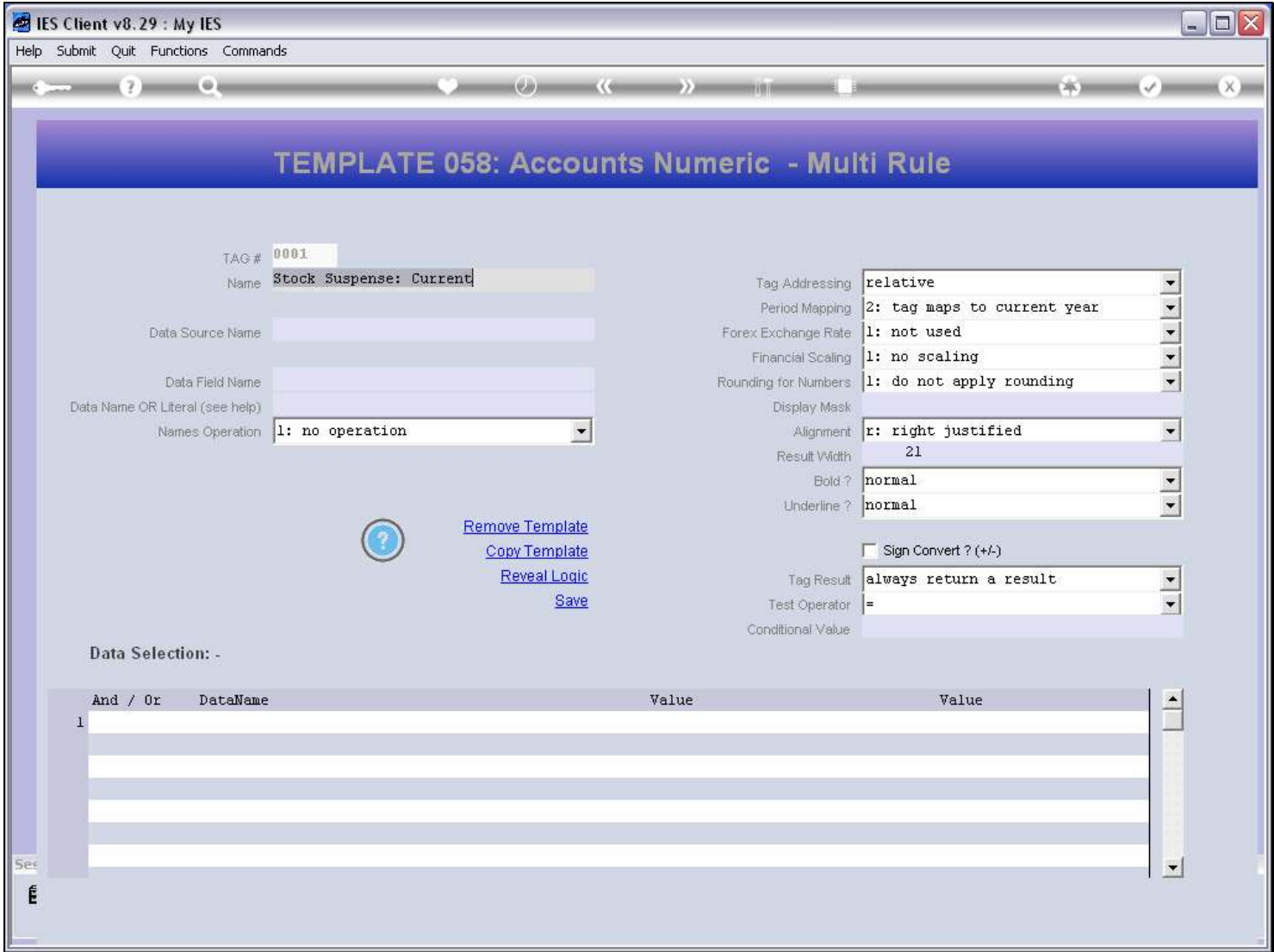

## Slide 12 - Slide 12

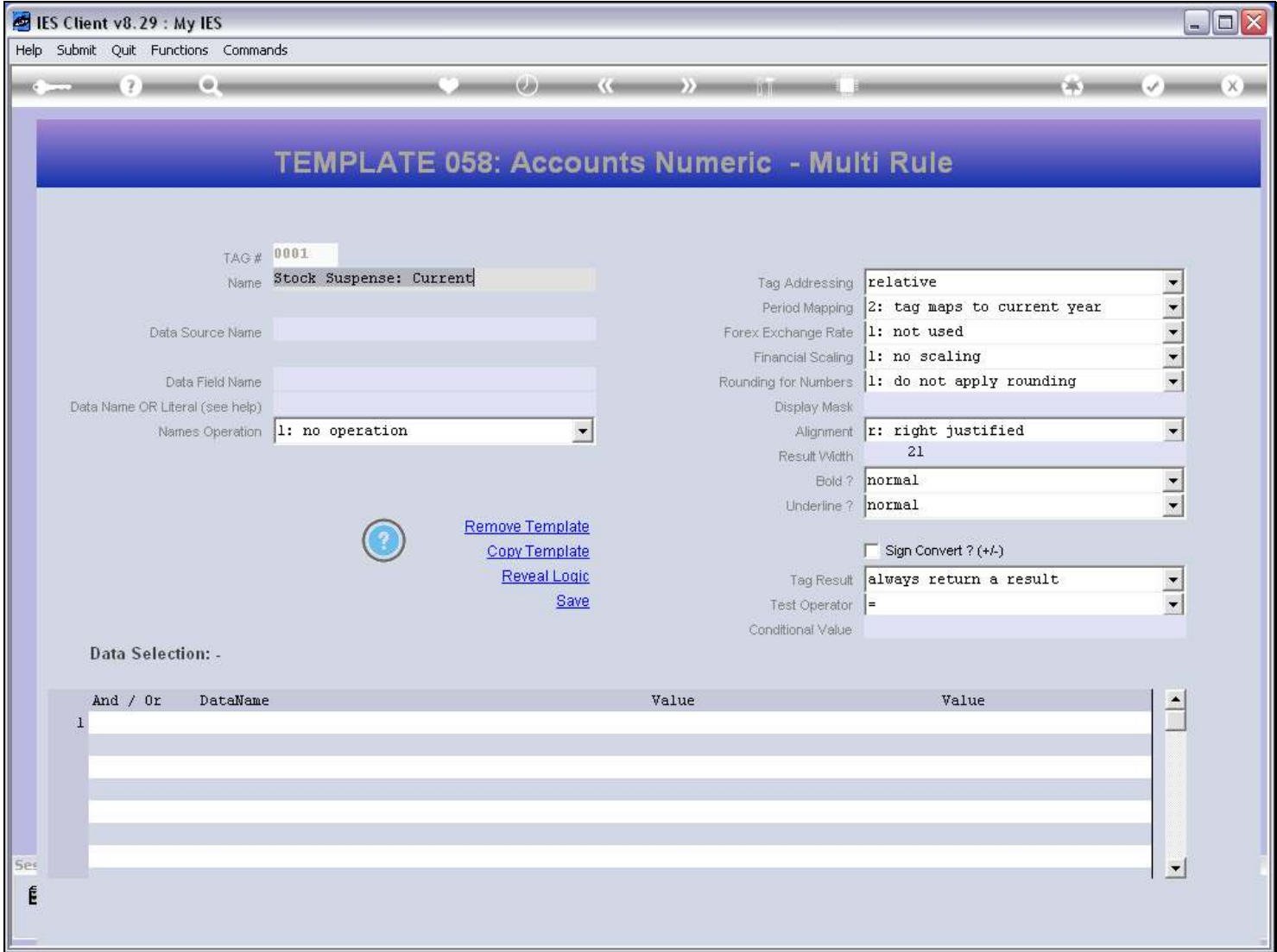